# ИКТ в профессиональной деятельности педагога ДОУ

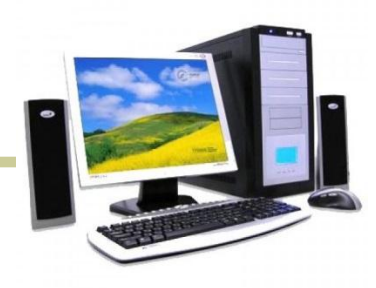

Подготовила: Воспитатель Эреджепова Сеза Толятовна Человек образованный — тот, кто знает, где найти то, чего он не знает Георг Зиммель

 Использование информационнокоммуникационных технологий в детском саду – актуальная проблема современного дошкольного воспитания.

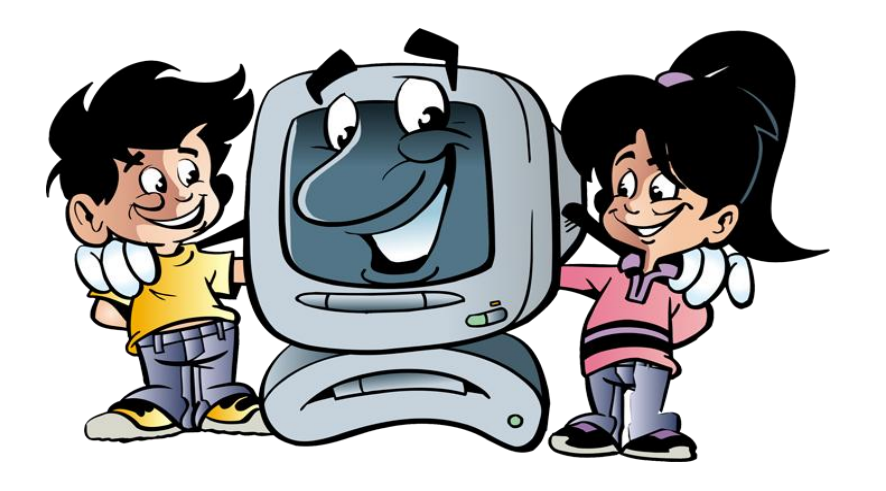

Информационные технологии, это не только и не столько компьютеры и их программное обеспечение.

 Под информационно - коммуникативными технологиями подразумевается использование компьютера, интернета, телевизора, видео, DVD, CD, мультимедиа, аудиовизуального оборудования, то есть всего того, что может представлять широкие возможности для коммуникации

В своей работе педагог может использовать следующие средства информационнокоммуникативных технологий:

- Компьютер
- Мультимедийный проектор
- Принтер
- Видеомагнитофон, DVD плейер
- Телевизор
- Магнитофон
- Фотоаппарат
- Видеокамера
- Электронные доски

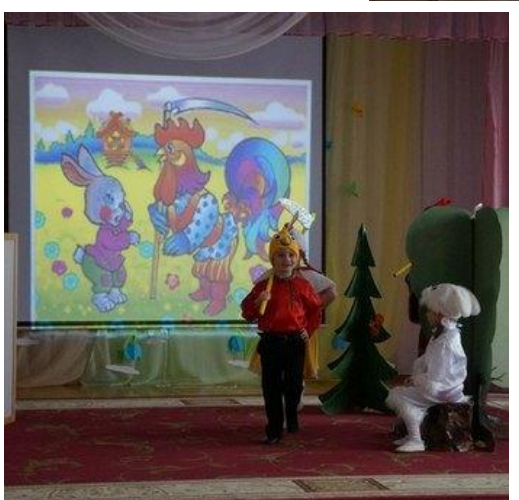

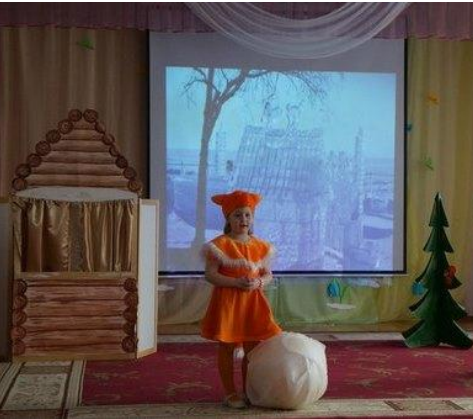

#### Так же можно выделить следующие виды интерактивных материалов:

- Фотографии;
- Видеоролики;
- Видеофрагменты (фильмов, сказок, мультфильмов);
- Презентации (электронные книги, электронные выставки);
- Детские развивающие компьютерные игры;
- Возможно создание коллекций цифровых фотографий и мультфильмов.

#### Использование компьютерных технологий помогает:

- привлекать пассивных слушателей к активной деятельности;
- делать образовательную деятельность более наглядной и интенсивной;
- формировать информационную культуру у детей;
- активизировать познавательный интерес;
- реализовывать личностно-ориентированный и дифференцированный подходы в обучении;
- дисциплинировать самого воспитателя, формировать его интерес к работе;
- активизировать мыслительные процессы (анализ, синтез, сравнение и др.)

#### Преимущества использования интерактивных материалов

Данные материалы:

- позволяют увеличить восприятие материала за счет увеличения количества иллюстративного материала;
- использование мультимедийных презентаций обеспечивает наглядность, которая способствует восприятию и лучшему запоминанию материала, что очень важно, учитывая наглядно-образное мышление детей дошкольного возраста;
- использование новых приёмов объяснения и закрепления, особенно в игровой форме, повышает непроизвольное внимание детей, помогает развить произвольное;

#### Преимущества использования интерактивных материалов

- непосредственно образовательная деятельность с использованием информационно-коммуникационных технологий побуждает детей к поисковой и познавательной деятельности, включая и поиск в сети Интернет самостоятельно или вместе с родителями;
- высокая динамика непосредственно образовательной деятельности способствует эффективному усвоению материала, развитию памяти, воображения, творчества детей.
- Подбор иллюстративного материала к ООД и для оформления стендов, альбомов, группы, кабинетов (сканирование, Интернет; принтер, презентация).
- Создание дидактических игр.

#### Презентации

#### Существуют следующие виды презентаций:

- Для обозначения темы или как сопровождение объяснения педагога;
- Для сопровождения небольших театрализованных сценок или постановок сказок детьми;
- Для сопровождения праздника для детей или для контроля знаний и др.
- Для сопровождения концерта
- Для проведения родительских собраний

#### Особое место при использовании ИКТ занимает работа с родителями:

- Возможность продемонстрировать любые документы, фотоматериалы;
- Оптимальное сочетание индивидуальной работы с групповой;
- Использование ИКТ при проведении родительских собраний.

Рекомендации по использованию информационнокоммуникационных технологий

 При использовании данных технологий воспитатель, прежде всего, должен руководствоваться Санитарно-эпидемиологическими требованиями к устройству, содержанию и режиму работы дошкольных учреждений

#### Обзор наиболее востребованных и популярных сайтов для педагогов

- http://www.dob.1september.ru/ газета «Дошкольное воспитание»
- http://www.kostyor.ru/ «Сказки для детей» раздел электронной версии журнала «Костер» посвященный сказкам
- http://www.doshkolnik.ru/
- http://www.pochemu4ka.ru/
- http://www.solnet.ee/
- http://www.nsportal.ru/
- http://www.maam.ru/

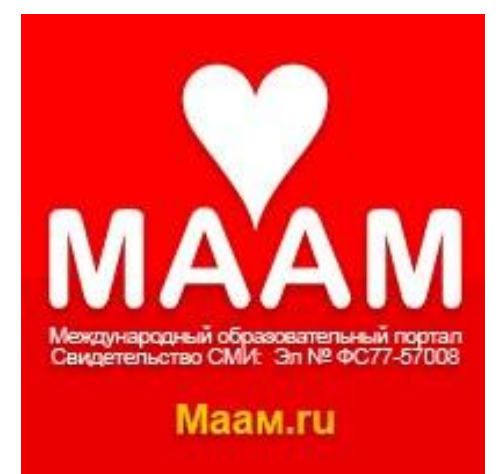

#### **Вопрос № 1**

Что значит авторизоваться на сайте?

- A. Посетить сайт.
- B. Завести друзей на сайте.
- C. Найти страницу контактов.
- D. Войти под своим логином и паролем.

#### **Вопрос № 2**

Программа, через которую пользователь может смотреть веб-страницы.

- A. Почтовый клиент.
- B. Браузер.
- C. Файловый менеджер.
- D. Рабочий стол.

#### **Вопрос № 3**

- Что такое электронная почта?
- A. Это логин на сайтах.
- B. Технология по пересылке электронных сообщений.
- C. Это электронное имя пользователя со знаком  $@$ .
- D. Технология оцифровки писем в электронные.

#### **Вопрос № 4**

Что такое адресная строка?

- A. Это то, куда вводят адрес сайта.
- B. Это то, куда вводят адрес своей электронной почты.
- C. Это то, где находится название сайта.
- D. Это белая строка с английскими буквами.

# **Вопрос № 5**

Что такое блог?

- A. Интернет-дневник, онлайн-дневник, веб-сайт.
- B. Веб-сайт с мультимедиа.
- C. Личная статья пользователя.
- D. Часть сайта в рамке с неизменным содержанием.

#### **Вопрос № 6**

Что такое плагиат?

- A. Неуникальный текст
- B. Возможность определить автора текста
- C. Вид африканского попугая
- D. Умышленное присвоение авторства

#### **Вопрос № 7**

Что такое аватар?

- A. Это фильм Джеймса Кэмерона
- B. Это квадратный селфи
- C. Это изображение для профиля на сайте
- D. Это маленькая фотография человека для сайта

#### **Вопрос № 8** Что такое СПАМ?

- A. Рассылка рекламы лицам, не выражавшим желания их получать.
- B. Коммерческое предложение.
- C. Вид договора в интернете.
- D. Оскорбительное сообщение.

#### **Вопрос № 9**

Для сохранения документа на новом месте и/или под другим именем выбирают пункт меню Файл:

- A. Сохранить
- B. Сохранить как
- C. Создать
- D. Открыть

#### **Вопрос № 10**

Укажите правильную запись почтового электронного адреса:

- A. general.dok
- B. general@expertiza.vladinfo.ru
- C. www.general.ru
- D. general@expertiza.vladinfo

### Тест «ИКТ – компетентность» ответы:

**1 - D**  $2 - B$ **3 – B 4 – A**  $5 - A$ **6 – D**  $7 - C$ **8 – A 9 – B 10 – B**

#### СПАСИБО ЗА ВНИМАНИЕ!

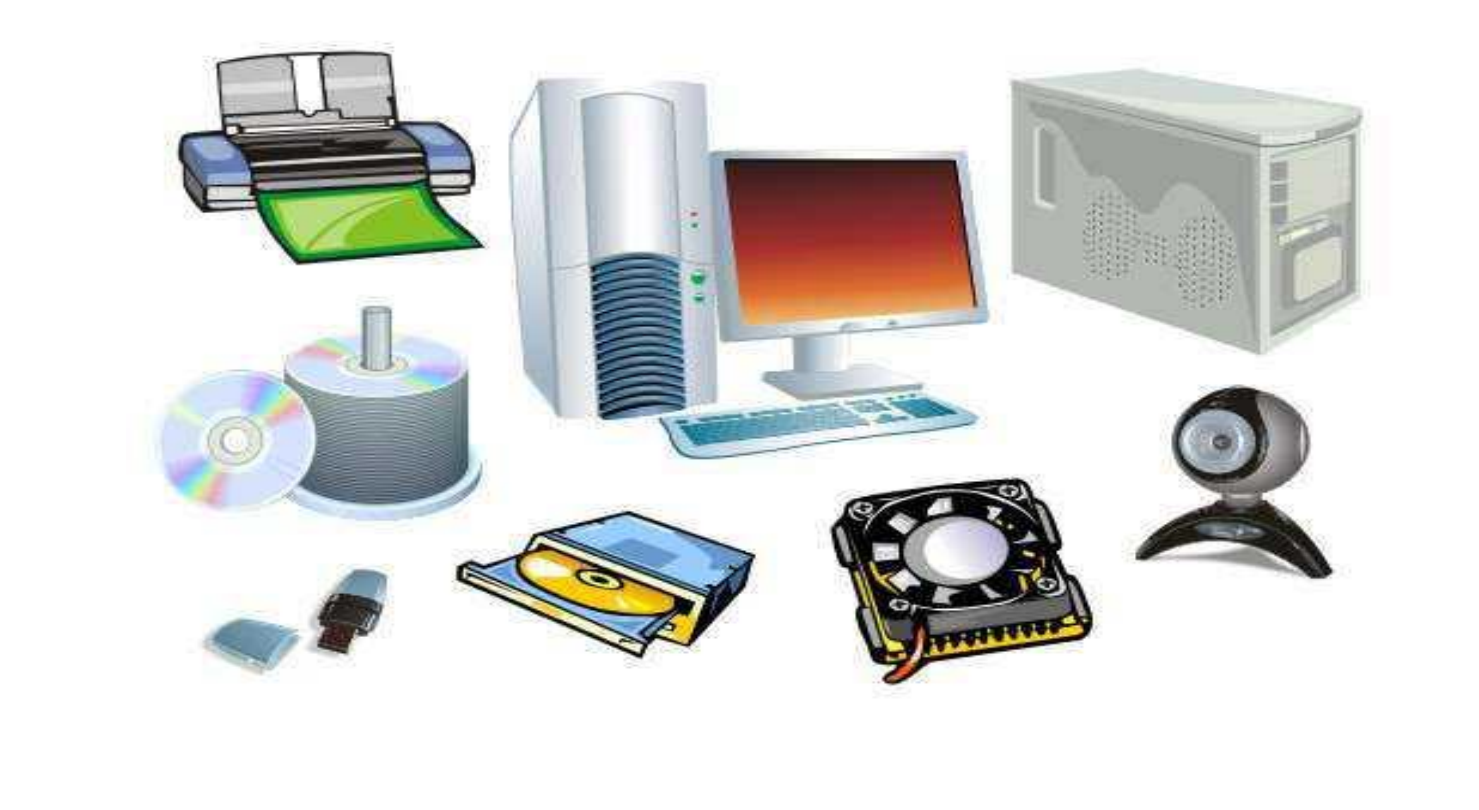